# **VMWare Workstation Stop VM Action**

The Stop Virtual Machine action allows you to halt a running VMWare Virtual Machine.

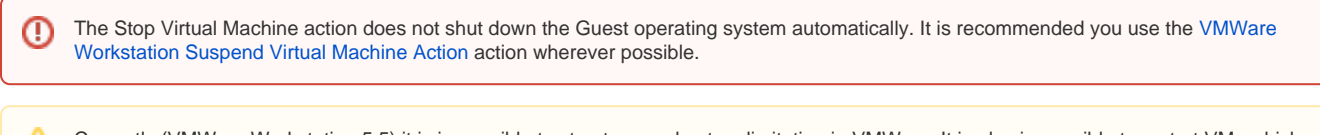

Currently (VMWare Workstation 5.5) it is impossible to stop teams, due to a limitation in VMWare. It is also impossible to restart VMs which are Λ part of a team and have already been stopped.

## Virtual Machine

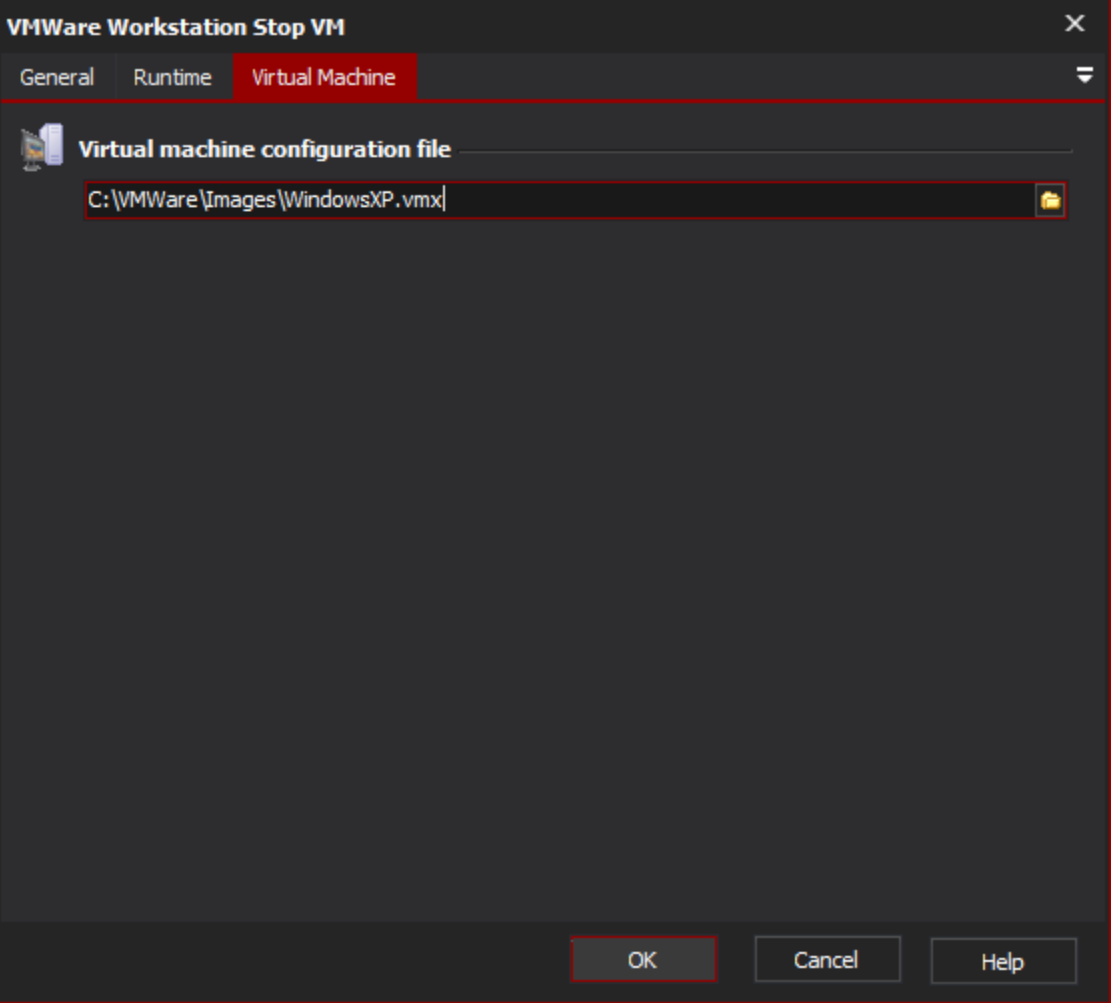

### **Virtual Machine Configuration File**

Enter the path to the Virtual Machine's .vmx configuration file, or alternatively (for VMWare Workstation 5.0 users) a Virtual Machine Team configuration (. vmtm).

#### **Fail if virtual machine is already powered off**

### **Power options**

- **"Hard" power transition**
- **"Soft" power transition**
- **Try "soft", then "hard" power transition**